## **Telemote**

**Most Secure Remote Admin Tool. Six key sysadmin functions in one integrated package: Remote Screen, Secure File Transfer, SSH cmd line, PowerShell remote, RDP & DashBoard.**

**Remote SysAdmin Tool for the Cyber Security era. Manage systems with iron-clad security.**

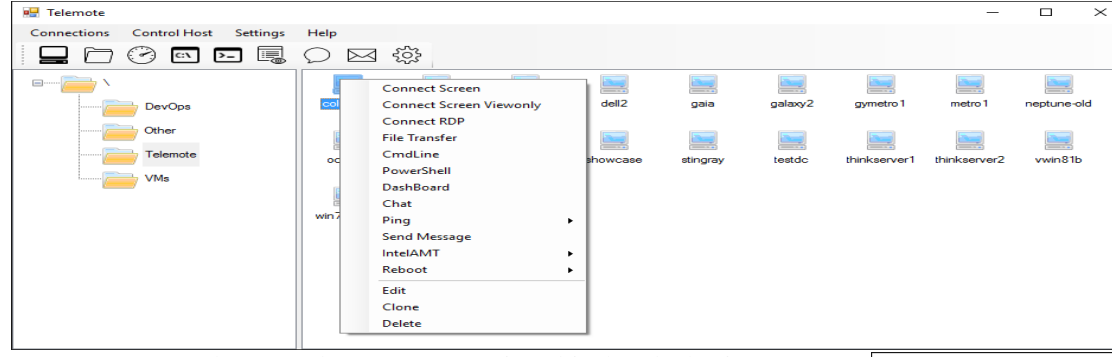

Systems and Network management is a big headache in the age of cloud and cyber security break-ins. Pragma's Telemote product was built to solve it for IT professionals. Manage all your diverse systems with one single tool – Telemote. It lets you discover all your systems, double click to access its remote screen or right click to run any of the verb – file transfer, SSH cmd line, access a remote PowerShell session or get a RDP session – all from a

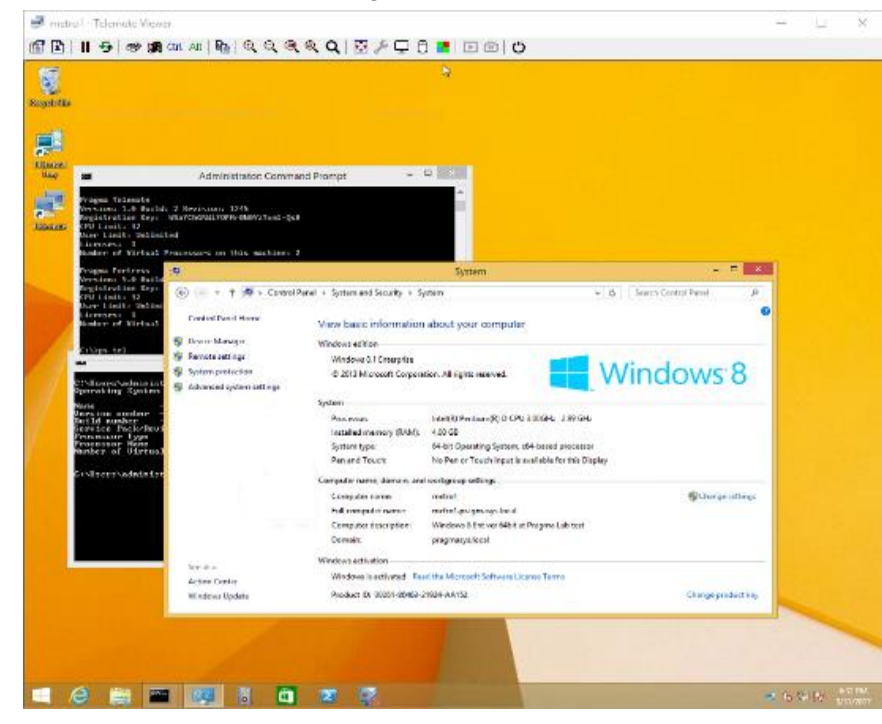

single integrated sysadmin package. All run over a secure and FIPs certified SSH communications transport. We bring iron clad security and our SSH transport is US Army Certified.

Telemote is a new generation system administration tool to

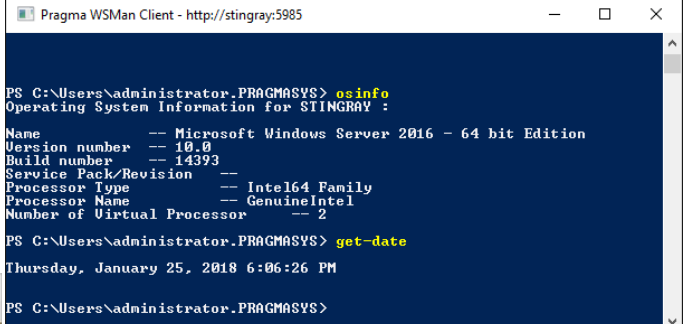

manage Windows Servers in data centers or Windows desktops in an enterprise. It is fully integrated with Active Directory to provide you the maximum ease in managing an Enterprise Windows environment or a Windows Data Center. Linux and Unix systems and Cisco devices can also be managed using SSH, SFTP and SCP. Thus Telemote is very useful to manage a modern IT environment.

Telemote can be run in any Windows operating systems – be it Windows 10, 8.1, 8, 7, Vista or Windows Server 2016, 2012 R2, 2012, 2008R2 and 2008 - a single tool to reach all your Windows machines. Easy to use graphical user interface provides discovery of all machines running Telemote. You can group them as needed in nested format. Then click to get to the remote screen of any using Telemote protocol or Microsoft RDP. We support both. Telemote allows a screen be accessed and shared with

multiple people. Want a PowerShell session to a box? Click Powershell verb. Telemote includes industry's only WinRM powershell server and client that can run any powershell or cmd line commands including interactive editors like vi or emacs.

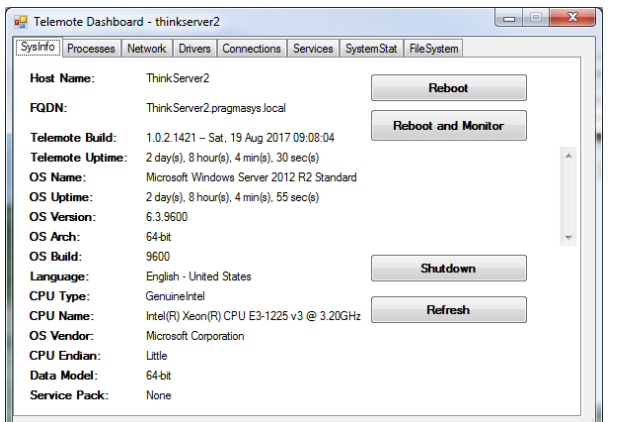

DashBoard tool is bundled to quickly and easily manage processes, services in the remote systems. You can also shutdown or reboot the remote systems and monitor them come back up and reconnect automatically.

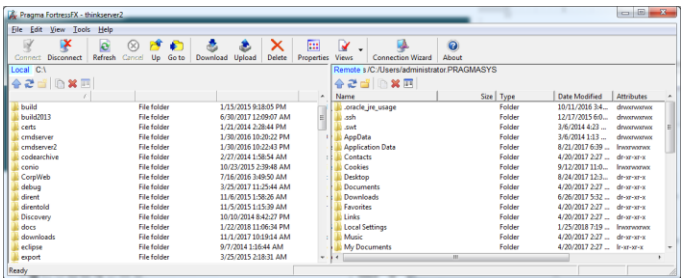

Transfer files securely by running the easy to use graphical file transfer facility or over secure SFTP or SCP, all of which are built in. These can be handy to upload or download patches or obtain a needed image or document file.

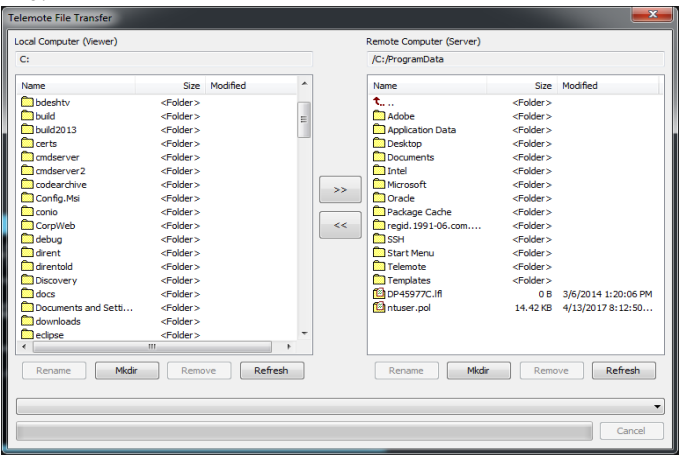

Telemote Remote Screen protocols are fully capable to show Windows 10 or Windows Server screens. If a system has multiple monitors, any one of it or all of them can be displayed. High resolutions monitors are supported.

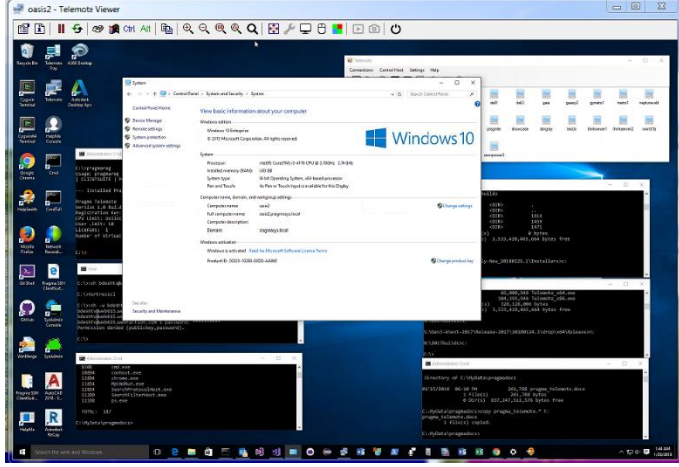

The same screen above viewed over RDP.

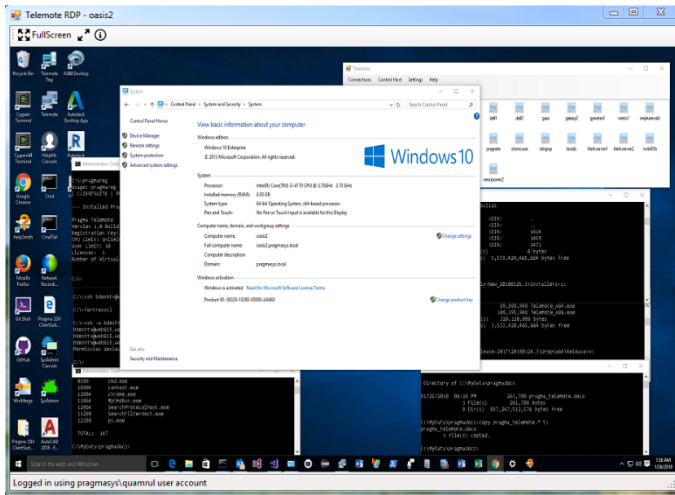

An ssh command line shell session is shown below to a Windows Server 2016. Our SSH and crypto libraries are FIPS 140-2 certified.

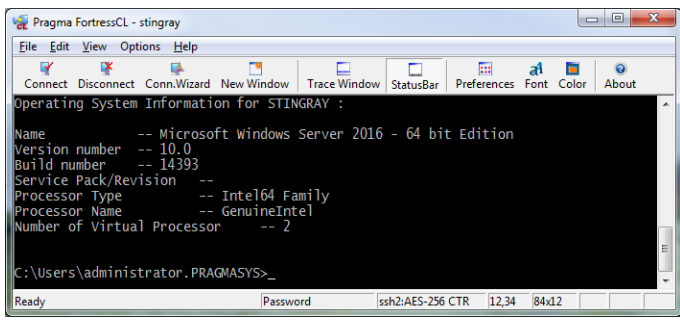

Telemote allows discovery of all nodes running telemote in a network thorough multicasting. A simple dialog is provided as shown below to discover nodes. Nodes can also be manually added by knowing its hostname or ip address.

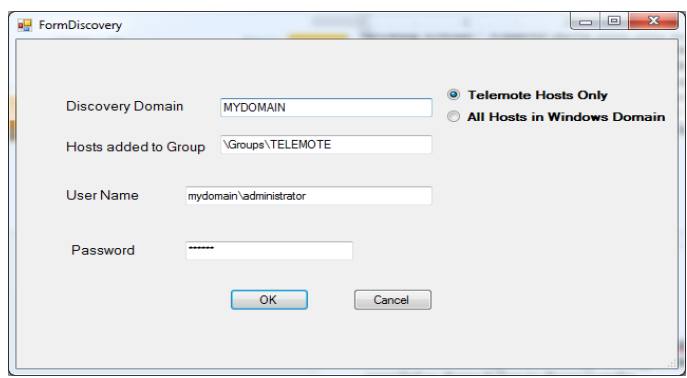

## **Other Advanced Features Built in**

- Nodes in a remote site can also be accessed through a telemote gateway node. Gateway features are built in within telemote.
- Smart card/CAC support and RFC 6187 compliant 2-factor authentications are built-in in the servers and clients
- Telemote commands can also be launched via "telemote" command line for task automation or scripting.
- IntelAMT is supported. Machines with IntelAMT in the motherboard can be managed through IntelAMT client built within our product.

## **Telemote Sever side management**

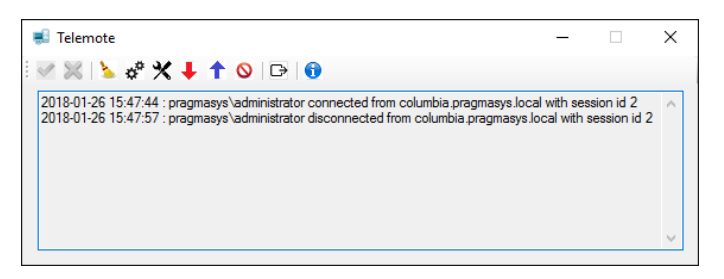

TelemoteTray.exe app is provided to manage server side settings of Telemote. The tray application is started automatically when a system reboots or after install. Look for it in the tray bar of the system. Click the two-wheeled settings icon to configure Telemote services.

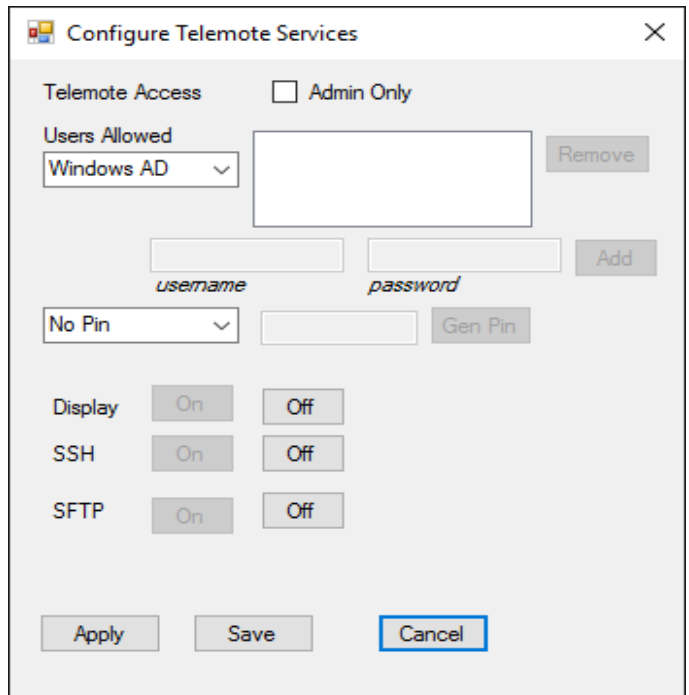

Telemote Access can be limited to 'Admin Only" by checking the box allowing only administrators to access that system. Access can be limited to all Windows Active Directory users or limited to certain set of people. Choose "Limit to Users" from "Users Allowed" drop box to limit access to a set of people. Provide domainname\username and password of people in that case. Access can also be limited by just a PIN. Three telemote services can be turned on or off: "Display" is the remote screen service, SSH is the command line service and SFTP is the Secure File Transfer service.

Specifications: Telemote Server Telemote Viewer Both runs in Windows 11, 10, 8.1, 8, 7 and Windows Server 2022,2019, 2016, 2012R2, 2012, 2008R2, 2008.

- US NIST FIPS 140-2 Certified
- SSH communications layers have US Army Certificate of Networthiness (CoN# 201621769), US UCAPL, Cisco lab tested Certifications.

Order or download trials from: [www.pragmasys.com](http://www.pragmasys.com/) Pragma Systems, Inc.

13809 Research Blvd, Suite 675, Austin, TX 78750, USA Tel: +1-512-219-7270 Fax: +1-512-219-7110

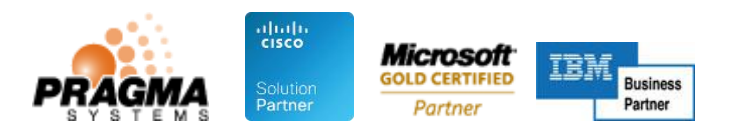